[2024 Pass SAP C[\\_TADM\\_23 Test](https://blog.examslabs.com/?p=1149) Practice Test Questions Exam Dumps [Q19-Q35

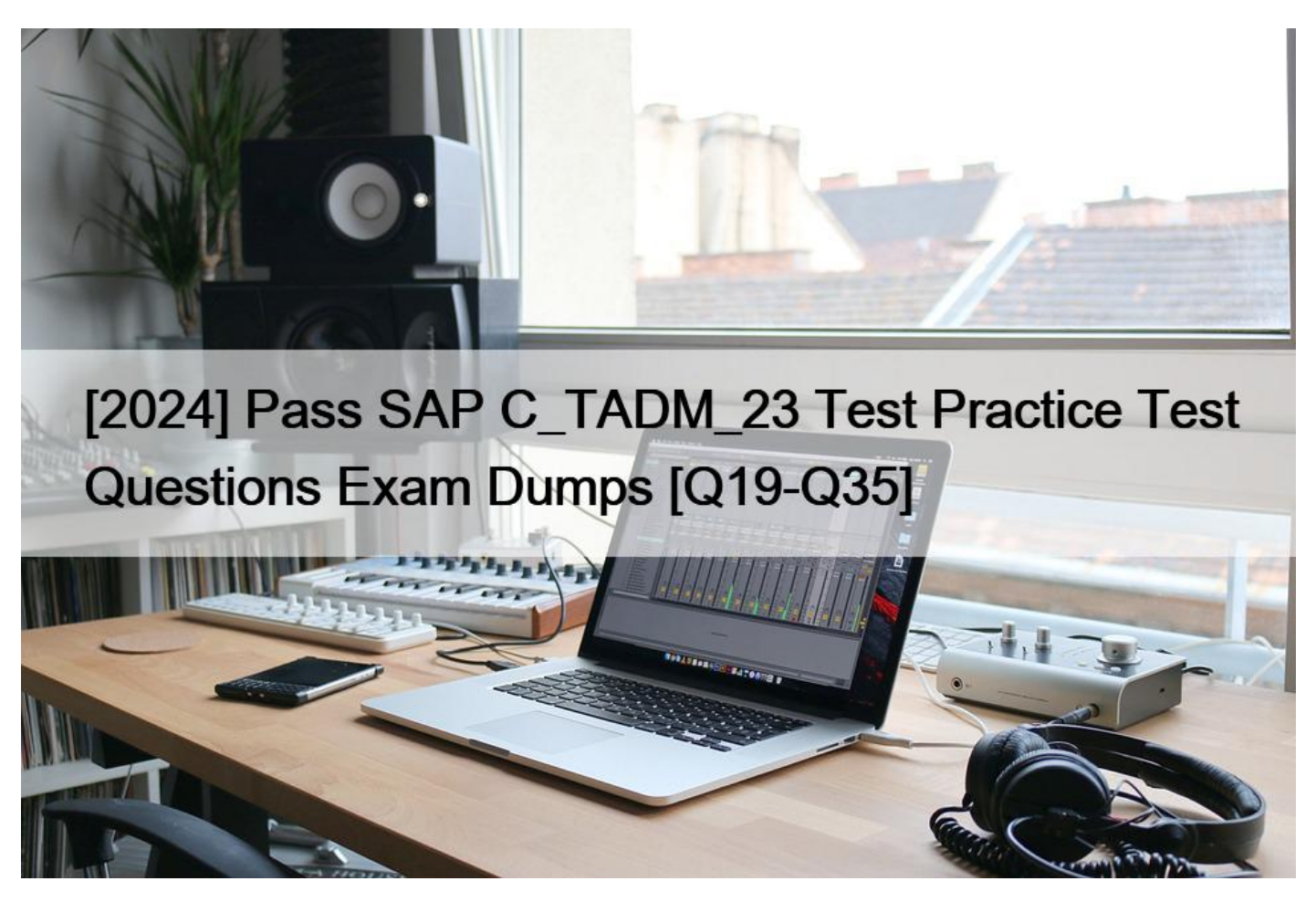

[2024] Pass SAP C\_TADM\_23 Test Practice Test Questions Exam Dumps Verified C\_TADM\_23 dumps Q&As - C\_TADM\_23 dumps with Correct Answers

**Q19.** Under which Java System Properties category do you find an AS Java-based Manager in the SAP NetWeaver Administrator (NWA)?

- \* Kernel
- \* VM Environment
- \* Applications
- \* Services

**Q20.** What actions can you perform using the SAP\_FIORI\_FOUNDATION\_S4 task list? Note: There are 3 correct answers to this question.

- \* Schedule a job for calculation of SAPUI5 application index.
- \* Generate SAP Fiori foundation roles.
- \* Replicate backend catalogs.
- \* Enable SAP GUI for HTML.
- \* Create users with generated business roles.

**Q21.** What are prerequisites for enabling communication between a standalone SAP Web Dispatcher and an AS ABAP-based SAP system? Note: There are 2 correct answers to this question.

- \* Identification of the HTTP port of the ABAP message server
- \* Activation of ICF service /sap/public/icf\_info/icr\_groups
- \* Identification of the HTTP port of the PAS instance & #8217; S ICM process
- \* Activation of ICF service /sap/public/ping

**Q22.** What is the purpose of the SAP HANA secure user store (hdbuserstore)? Note: There are 2 correct answers to this question.

- \* To store connection information on the SAP HANA XS advanced engine
- \* To configure an SAP HANA auto-restart for fault recovery
- \* To store connection information on the SAP HANA database client
- \* To configure failover support in a 3-tier scenario

**Q23.** In the role maintenance transaction (PFCG) of an AS ABAP-based SAP system, which step grants the authorizations of a role to a user master record?

- \* Assign a user to the role
- \* Save the role
- \* Generate the profile
- \* Perform a user comparison

**Q24.** During startup, an AS Java-based SAP system generates an error. Which file contains information about manager and services?

- \* dev\_jstart
- \* dev\_icm
- \* std\_server<X>.out
- \* jvm\_bootstrap.out

**Q25.** During the import of a transport request, which tools write log files to the tmp subdirectory of the transport directory? Note: There are 3 correct answers to this question.

- \* RDDMNTAB
- \* R3load
- \* R3trans
- \* RDDMASGL
- \* Tp

**Q26.** You have passed the initial authentication for an SAP Fiori transactional app. Which authentication technology is used for subsequent OData calls of this app?

- \* SAML 2.0
- \* X.509 client certificates
- \* SAP logon tickets
- \* ABAP Session Security

**Q27.** You are working in an AS ABAP-based SAP system that runs on Linux. here is the spool data stored when you use the value 'G' for the profile parameter rspo/store\_location?

- \* /usr/sap/<SID>/D<nn>/work
- \* /usr/sap/<SID>/sys/global
- \* /usr/sap/<SID>/D<nn>/data
- \* /usr/sap/<SID>/sys/profile

**Q28.** What are prerequisites to [use the Software Update](https://blog.examslabs.com/?p=1149) Manager to apply SAP Support Packages to an AS ABAP-based SAP system? Note: There are 3 correct answers to this question.

\* A Stack XML file must exist.

- \* The SUM archive must have been provided to the SAP Host Agent
- \* The SAP Host Agent must have been configured by SUM.
- \* The SUM archive must have been extracted.
- \* The latest SAP kernel patch has been applied to the SAP system

**Q29.** How can the system database administrator disable tenant database functionalities? Note: There are 2 correct answers to this question.

- \* Using the hdbuserstore tool
- \* Using the Manage Restricted Features app
- \* Using the Manage Database Configuration app
- \* Using the resident hdblcm tool

**Q30.** You want to configure the transport domain for the transport of AS Java-based SAP systems (for example SAP Enterprise Portal). Which entry type do you create for these systems in the System Overview area of the Transport Management System (transaction STMS)?

- \* Virtual System
- \* External System
- \* Java Stack Configuration
- \* Non-ABAP System

**Q31.** Which of the following protocols is SAP's RFC protocol based on? Note: There are 2 correct answers to this question.

- \* OLE
- \* TCP/IP
- \* CPI-C
- \* http

**Q32.** You are logged onto an AS ABAP-based SAP system. What happens when you release a task of a transport request that contains changes to a program?

- \* A data file and a cofile are created.
- \* The object list is handed over to the transport request.
- \* The repository locks are released.
- \* A version is created in version management

**Q33.** How does SAP HANA encrypt the data persistence layer?

- \* By row level
- \* By page level
- \* By column level
- \* By table level

**Q34.** Which of the following background jobs has the highest priority?

- \* Class A job without a target server
- \* Class C job with a target server
- \* Class C job without a target server
- \* Class A job with a target server

**Q35.** You configure the Transport Management System (TMS) as part of the installation of an AS ABAP based SAP system. What information can you supply for the first SAP system that uses a specific transport directory? Note: There are 3 correct answers to this question.

- \* The description of the AS ABAP-based SAP system
- \* The name of the Transport Domain
- \* The password of a new user that will be created
- \* The name of the Transport Group
- \* The user ID of a new user that will be created

**C\_TADM\_23 certification guide Q&A from Training Expert ExamsLabs:** 

https://www.examslabs.com/SAP/SAP-Certified-Technology-Consultant/best-C\_TADM\_23-exam-dumps.html]